Intro to Multimedia Retrieval Exercise Course 4 Query by Example: Similarity Computation

Kimiaki Shirahama, D.E.

Research Group for Pattern Recognition Institute for Vision and Graphics University of Siegen, Germany

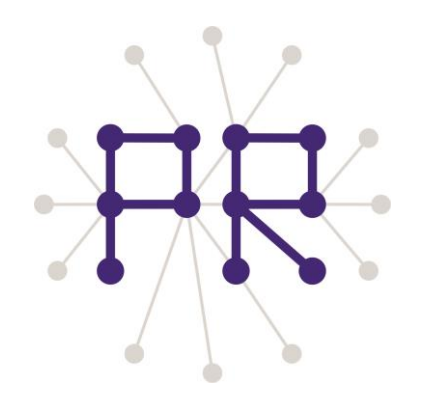

## Overview of Today's Lesson

**1.** Taking 30 minutes for histogram extraction in the last lesson **2.** Loading histograms

- Vector
- Structure for storing the image information
- String
- Histogram normalization
- **3.** Similarity computation
	- Histogram intersection
	- Cosine similarity
- **4.** Sorting images based similarities

## Implementing Query by Example

**Pre-processing phase:** Extract features from all images in the database, and store them into a file (In this course, we will use histogram-type features)

File *f*; for each image *I* in the database *histo* = extractHistogram(*I*); outputHistogram(*f*, *histo*); end

Last week

**Retrieval phase:** Compute similarities between a query image and the other images in the database, and output images with the highest similarities.

```
Query q;
q_histo = loadHistogram(q);
Result r;
For each image I in the databse
  histo = loadHistogram(I);
  sim = computeSimilarity(q_histo, histo);
  addResult(r, I, sim);
end
sortBySimilarity(r);
outputSimilarImages(r);
(Evaluation of the retrieval result)
```
This week and the next week

## Taking 30 Minutes to Histogram Extraction

#### (My histogram file)

C:\Users\公章\Documents\MM\_course\101\_ObjectCategories\accordion\image\_0001.jpg 21293 257 105 86 137 246 ... C:\Users\公章\Documents\MM\_course\101\_ObjectCategories\accordion\image\_0002.jpg 13829 269 59 143 309 495 ... C:\Users\公章\Documents\MM\_course\101\_ObjectCategories\accordion\image\_0003.jpg 14010 1 15 167 151 160 145 ... C:\Users\公章\Documents\MM\_course\101\_ObjectCategories\accordion\image\_0004.jpg 10589 7 2 15 47 90 323 401 … …

### 9,144 images (104 categories)

Bin values may be slightly different from those of your histogram file, because of the difference in OpenCV versions and versions of involved image processing libraries (libjpeg)

## Loading Histograms

#### **Two modes are required:**

**1.** Load the histogram of the image, specified by the filename

 $\rightarrow$  Used for a query image, which is specified at the beginning of retrieval (Using command line variables or standard inputs is up to you)

**2.** Load histograms of all images

Used for images for which similarities for the query image is computed

# Useful Tips (1/3)

#### 1. vector: Variable-length array (like ArrayList in java)

 The array is automatically extended or shrunk if an element is added or removed Arbitrary number of examples or arbitrary-length vectors *Rule of programming: Fewer number of constant values are desirable*

- size(): Return the number of elements in a vector
- (Variable of vector)[i]: Access to the i-th element in a vector (like normal array)
- begin(): Return the *iterator* (like pointer) of the first element in a vector adding iterator means moving to the next element
- end(): Return the iterator representing the end of a vector

For more detail, please refer to<http://www.cplusplus.com/reference/vector/vector/>

### 2. Structure for storing the image information

```
struct ImageInfo{
```
string filename; // Path to an actual image

string label; // Category to which the image belong (e.g. accordion, airplanes, etc.)

vector<double> hist; // Array representing the histogram

double sim; // Variable to show the similarity to a query image

```
};
```
My implementation uses *a vector of ImageInfo*.

# Useful Tips (2/3)

### 3. string: Class for storing a character sequence

Character sequences can be processed much more easily than char[].

- "+": Concatenation of character sequences
- find: Return the index of a certain character (index starts with "0")
- substr: Split a string
- c str(): Convert a string into char\*

For more detail, refer to [http://www.cplusplus.com/reference/string/basic\\_string/](http://www.cplusplus.com/reference/string/basic_string/)

### 4. How to split one text line into tokens, which are suitable for initializing "ImageInfo"

```
 If you want, you can use the following split function:
      vector<string> split(string org, string separator){
           vector<string> res;
          string::size type pos = 0, ppos = 0;
           while((pos = org.find(separator, pos)) != string::npos){
                if(pos - ppos > 0)
                      res.push_back(org.substr(ppos, pos - ppos));
                ppos = pos + 1; pos = ppos;
 }
            if(ppos < org.length())
                res.push_back(org.substr(ppos));
            return res;
      }
```
# Useful Tips (3/3)

- 5. Each histogram should be normalized so that the sum of bin values is equal to "1" (i.e. Probabilistic representation) *This normalization makes histograms independent of image sizes*
- 6. File organization is up to you.
- 7. The most important thing is to implement a code with **NO BUG!**
	- Please check very carefully each of your implemented functions
	- It seems good to only process a subset of all images, when implementing a code. After checking the code has no bug for the subset, please go for all images.

## Similarity Computation

**We use already normalized histograms**

1. Histogram Intersection: Overlapping region between two histograms

$$
Sim(\mathbf{h}_1, \mathbf{h}_2) = \sum_i min(h_{1i}, h_{2i})
$$
  
\n(Some variants)  
\n
$$
Sim(\mathbf{h}_1, \mathbf{h}_2) = \frac{\sum_i min(h_{1i}, h_{2i})}{\max(\mathbf{h}_1, \mathbf{h}_2)}
$$
  
\n
$$
Sim(\mathbf{h}_1, \mathbf{h}_2) = \sum_i \frac{\min(h_{1i}, h_{2i})}{\max(h_{1i}, h_{2i})}
$$
  
\n
$$
Normalize by the larger histogram (the sum of bin values is larger)
$$
  
\n
$$
Normalize values in each bin
$$

2. Cosine similarity: Difference of angles represented by histograms (A histogram can be considered as a vector in a multi-dimensional space)

$$
Sim(\mathbf{h}_1, \mathbf{h}_2) = \frac{\mathbf{h}_1 \cdot \mathbf{h}_2}{|\mathbf{h}_1| |\mathbf{h}_2|} = \frac{\sum h_{1i} h_{2i}}{\sqrt{\sum h_{1i}^2} \sqrt{\sum h_{2i}^2}}
$$
\n
$$
Our current normalization is not based on the vector length (L2 norm)
$$
\nIt is based on the sum of (absolute) values (L1 norm)

## Sorting Images based on Similarities

#### *Don't try to implement a sorting method by yourself!*

```
#include <algorithm>
```

```
bool sim_descend(const ImageInfo &i1, const ImageInfo &i2){
     return i1.sim > i2.sim;
}
```
// Assume we have vector<ImageInfo> imageInfos; sort( imageInfos.begin(), imageInfos.end(), sim\_descend);

### That's all  $\odot$

Next week, we will evaluate the developed query by example system, and visualize a retrieval result in HTML format.